## **SiteControl Process Flows – Product Activation vs. Purchases Version:** 12.0 **Updated:** 4/6/2011 12:14 PM by Stu Young

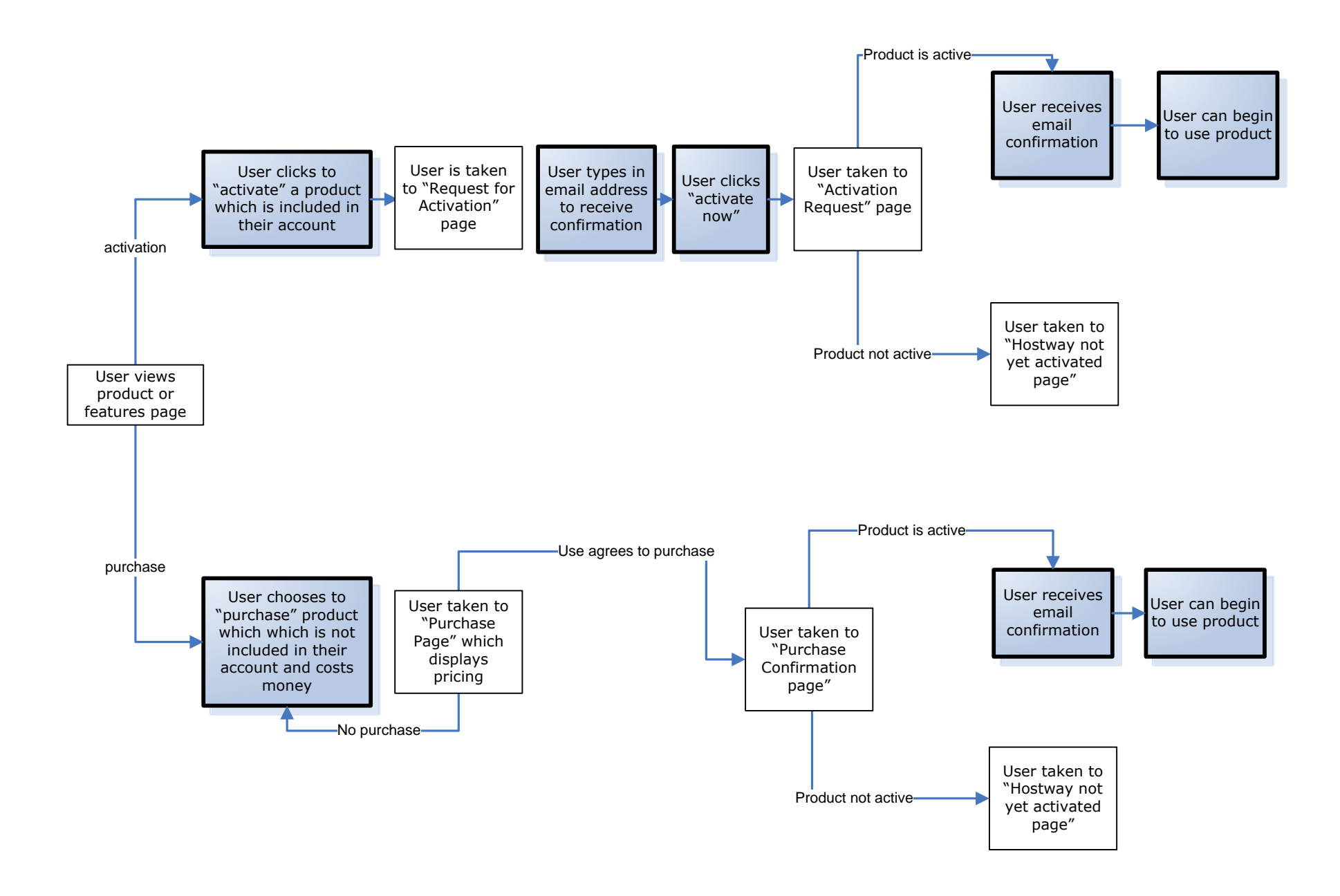

## **SiteControl Process Flows – Product Upgrades vs. Downgrades Version:** 12.0 **Updated:** 4/6/2011 12:14 PM by Stu Young

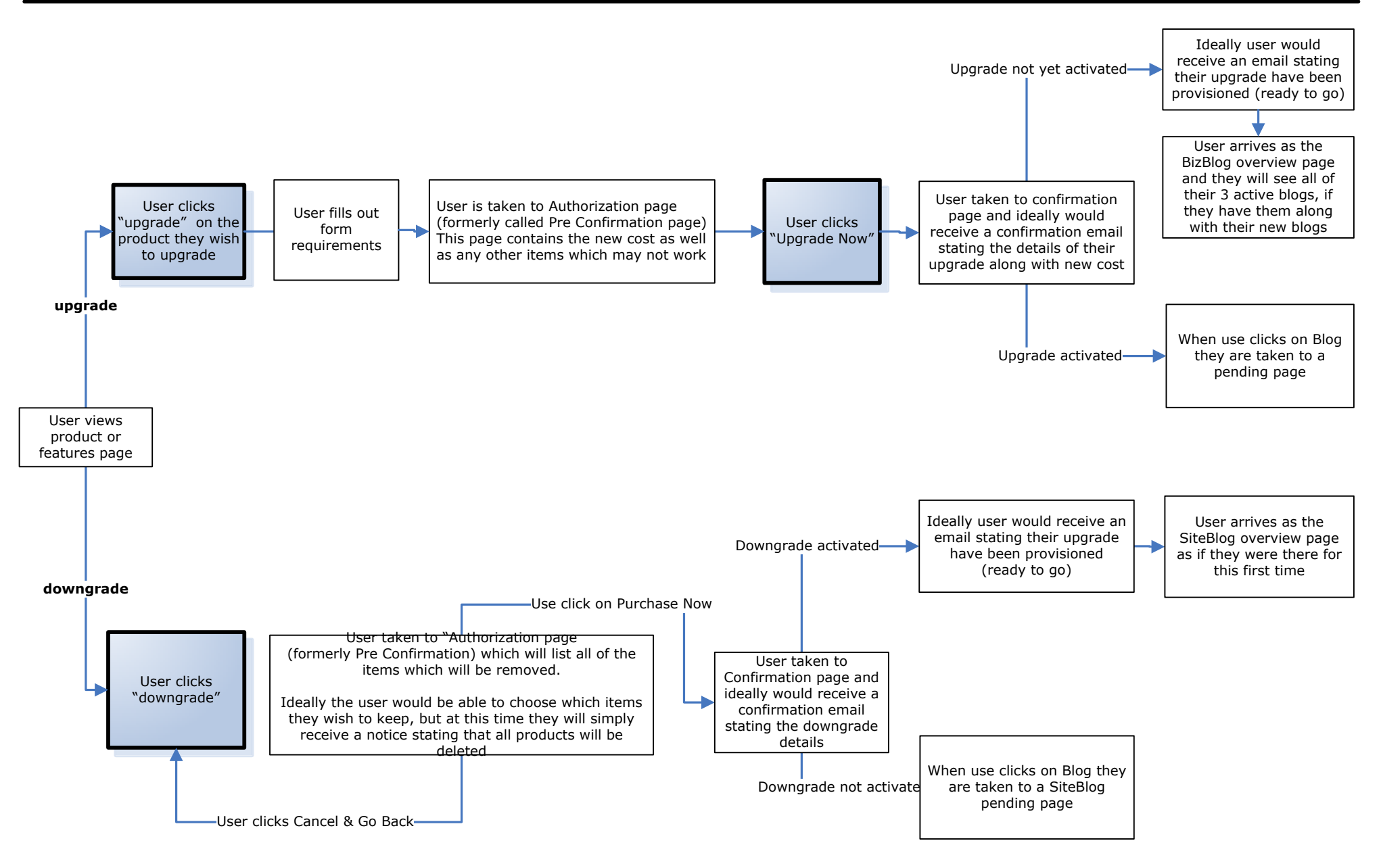